# An Introduction to Information Visualization Techniques for Exploring Large Database Jing Yang Fall 2005

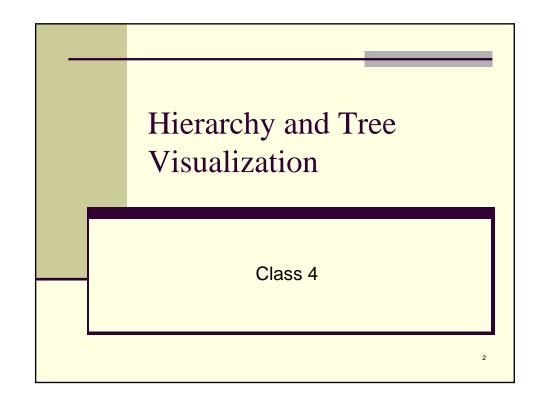

#### Hierarchies

- Definition
  - An ordering of groups in which larger groups encompass sets of smaller groups. www.csupomona.edu/~jcclark/classes/bio406/ glossary.html
  - Data repository in which cases are related to subcases (J. Stasko's InfoVis class notes)

3

#### Hierarchies in the World

- Family histories, ancestries
- File/directory systems on computers
- Organization charts
- Object-oriented software classes

J. Stasko's InfoVis class slides

#### Trees

- Hierarchies are often represented as trees
  - Directed, acyclic graph
- Two major categories of tree vis techniques:
  - Node-link diagram
    - Visible graphical edge from parents to their children
  - Space-filling

5

# Node-Link Diagrams

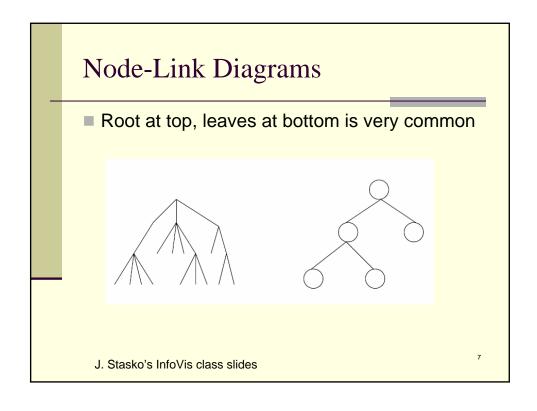

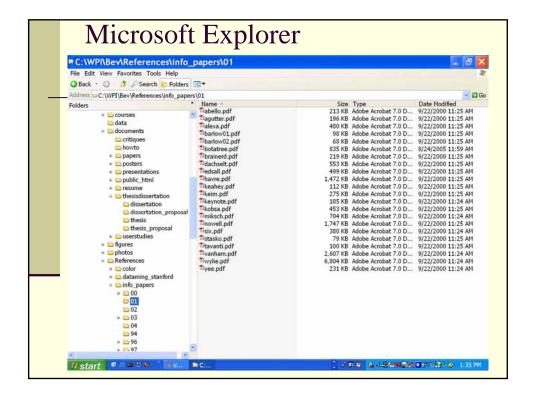

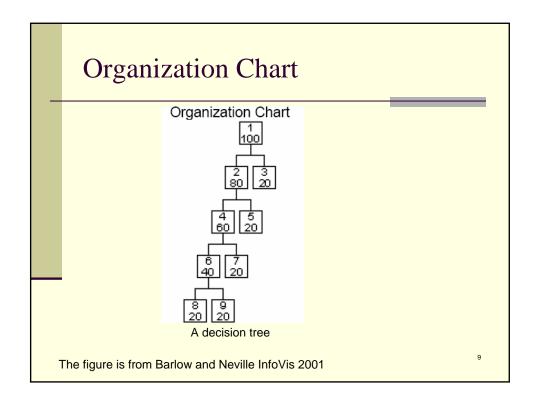

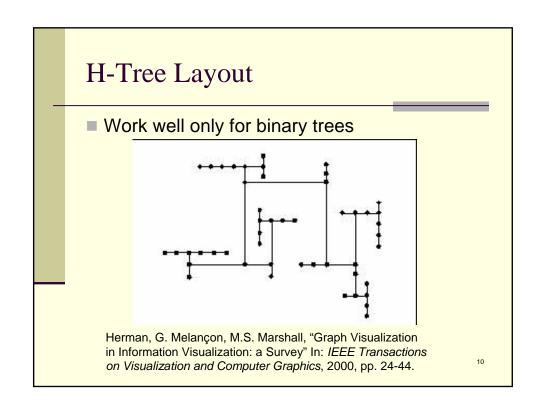

# A Common Visualization

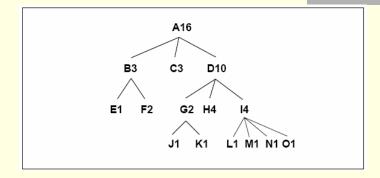

E. Kleiberg et. al. InfoVis 2001

11

# Different Styles

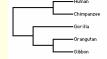

Rectangular: Well suited for displaying labeled/scaled trees.

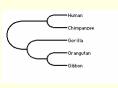

Smooth Edges: Very similar to the rectangular mode http://www.hyphy.org/docs/GUIExamples/treepanel.html

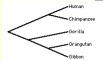

Straight: Works well only on rooted binary trees.

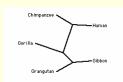

Radial: Works well for visualizing unrooted trees.

#### A Classical Hierarchical View

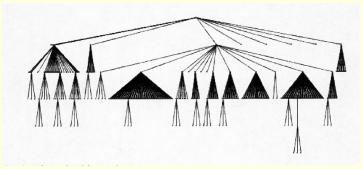

Position children "below" their common ancestors

Layout can be top-down, left-to-right and grid like positioning

Fast: linear time

E. Reingold and J. Tilford. *Tidier drawing of trees*. IEEE Trans. Softw. Eng., SE-7(2):223-- 228, 1981

13

# Why Put Root at Top (Left)

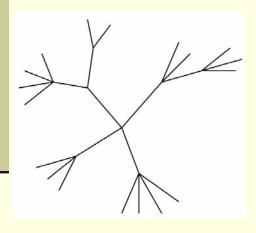

- Root can be at center with levels growing outward too
- Can any node be the root?

J. Stasko's InfoVis class slides

#### Radial View

Recursively position children of a sub-tree into circular wedges

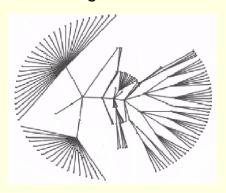

P. Eades, "Drawing Free Trees", *Bulleting of the Institute fro Combinatorics and its Applications*, 1992, pp. 10-36.

15

#### Radial View

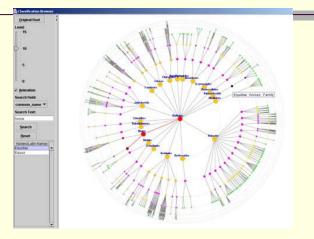

Infovis contest 03 Treemap, Radial Tree, and 3D Tree Visualizations
Nihar et. al. Indiana University

16

#### **Balloon View**

- Siblings of sub-trees are included in circles attached to the father node.
- A projection of a cone tree

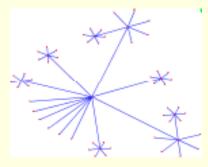

Melancon, G., Herman, I.: Circular drawing of rooted trees. Reports of the Centre for Mathematics and Computer Sciences (CWI), INSR9817,

17

#### The Challenges

- Scalability
  - # of nodes increases exponentially
  - Available space increases polynomially (circular case)
- Showing more attributes of data cases in hierarchy or focusing on particular applications of trees
- Interactive exploration

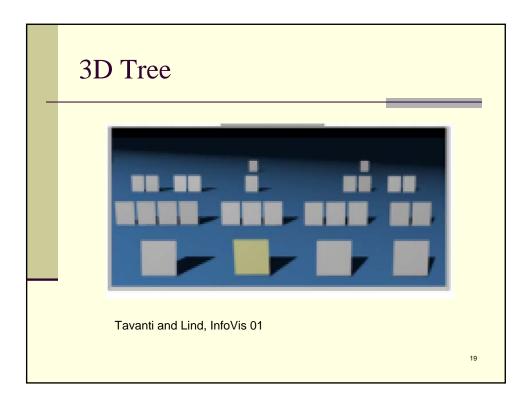

#### Cone Tree

- Key ideas:
  - Add a third dimension into which layout can go
  - Compromise of top-down and centered techniques mentioned earlier
  - Children of a node are laid out in a cylinder "below" the parent
  - Siblings live in one of the 2D planes

Robertson, Mackinlay, Card CHI '91

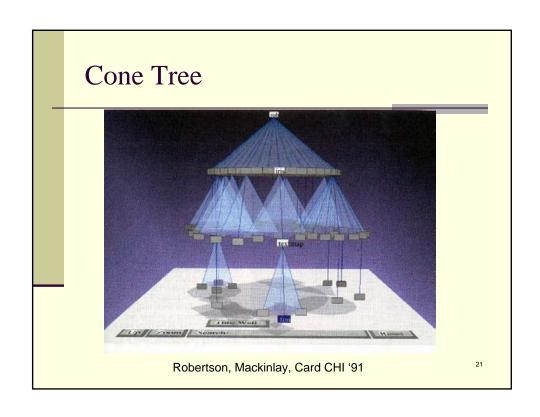

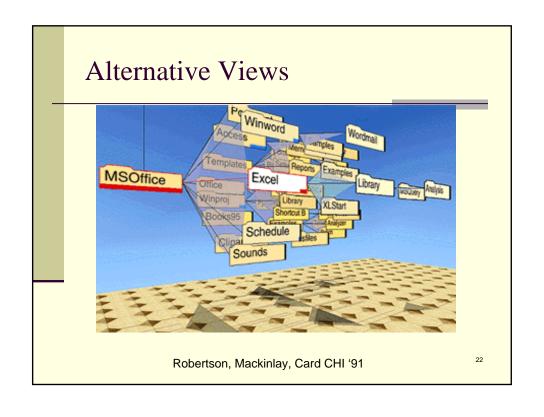

#### Advantagens vs. Limtations

- Positive
  - More effective area to lay out tree
  - Use of smooth animation to help person track updates
  - Aesthetically pleasing

#### Negative

- As in all 3D, occlusion obscures some nodes
- Non-trivial to implement and requires some graphics horsepower

J. Stasko's InfoVis class slides

23

#### Hyperbolic Brower

- Key idea:
  - Find a space (hyperbolic space) that increases exponentially, lay out the tree on it
  - Transform from the hyperbolic space to 2D Euclidean space
- Hyperbolic space
  - Circumference and area increase exponentially with respect to radius – more room!
  - Parallel lines intersect

J. Lamping and R. Rao, "The Hyperbolic Browser: A Focus + Context Technique for Visualizing Large Hierarchies", *Journal of Visual Languages and Computing*, vol. 7, no. 1, 1995, pp. 33-55.

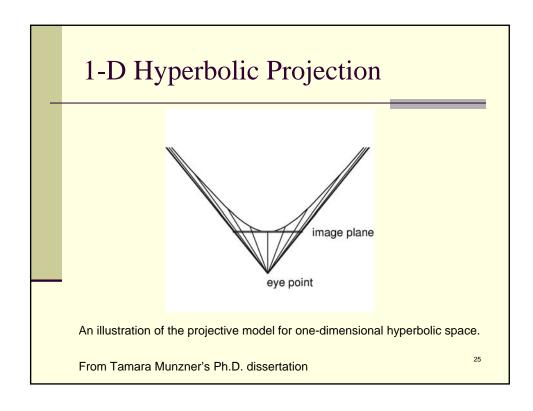

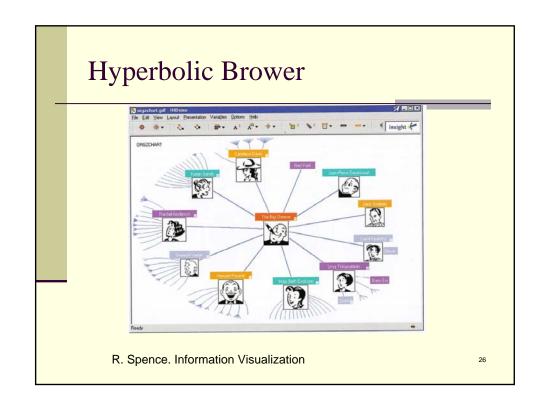

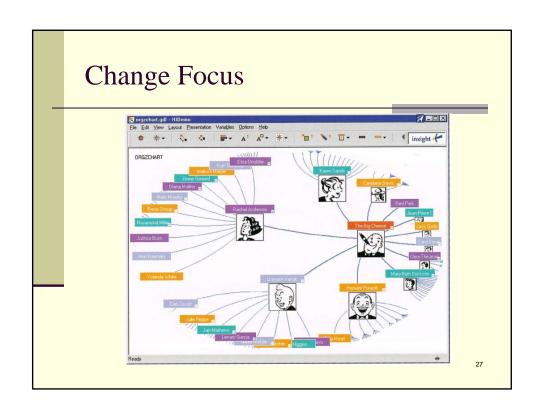

# Hyperbolic Brower

Demo

http://www.inxight.com/VizServerDemos/demo/orgchart.html

# Key Attributes

- Natural magnification (fisheye) in center
- Layout depends only on 2-3 generations from current node
- Smooth animation for change in focus
- Don't draw objects when far enough from root (simplify rendering)

J. Stasko's InfoVis class slides

29

#### H3 Browser

Use hyperbolic transformation in 3D space

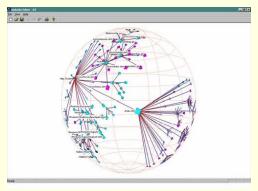

Demo

Tamara Munzner: H3: laying out large directed graphs in 3D hyperbolic space. <a href="MINFOVIS 1997">INFOVIS 1997</a>: 2-10

#### Layout

- Find a spanning tree from an input graph
  - Use domain-specific knowledge
- Layout algorithm
  - Nodes are laid out on the surface of hemispheres
  - A bottom-up pass to estimate the radius needed for each hemisphere
  - A top-down pass to place each child node on its parental hemisphere's surface

31

#### Scalability - Model Selection

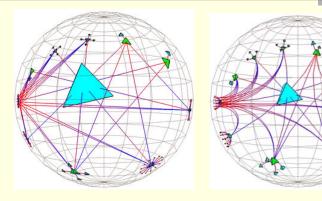

Projective model: keeps lines straight but distorts angles.

Conformal model: preserves angles but maps straight lines to circular arcs.

From Tamara Munzner's Ph.D. dissertation

# Projective vs. Conformal Model

- Projective model
  - Less aesthetically pleasing ⊗
  - Transformation: 4X4 matrices ©
  - Straight lines ☺
- Conformal model
  - More aesthetically pleasing ☺
  - Transformation: 2X2 complex matrices ⊗
  - Curves ⊗

33

# Scalability - Adaptive Drawing

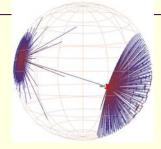

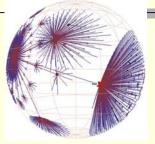

- Maintain a target frame rate
  - Draw only as much of the neighborhood around a center point as is possible in the allotted time
    - Unterminated links
  - Fill in scene fringe using several bounded idle frames when the user is idle
- Question: Why use several idle frames?

Movie 3

# Scalability - Other Tricks

- Only draw a local neighborhood of nodes
  - Nodes sufficiently far from the center will project to less than a single pixel – terminate drawing when features project to subpixel areas
- Use front buffer for highlighting

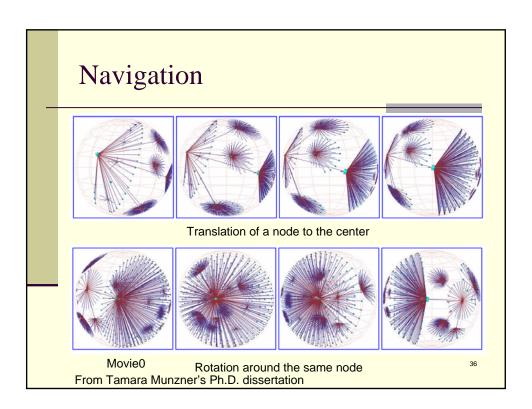

#### Non-Tree Links

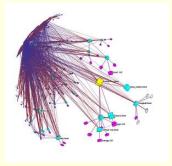

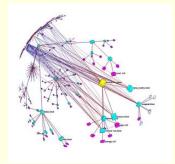

Drawing all the non-tree links

Movie1

Drawing the outgoing non-tree links for the entire subtree beneath the highlighted yellow node

From Tamara Munzner's Ph.D. dissertation

37

#### **Problems**

- Orientation
  - Watching the view can be disorienting
    - When a node is moved, its children don't keep their relative orientation to it as in Euclidean plane, they rotate
- Not as symmetric and regular as Euclidean techniques, two important attributes in aesthetics

J. Stasko's InfoVis class slides

# Botanical Tree [E. Kleiberg et. al. InfoVis 2001]

- Basic idea: we can easily see the branches, leaves, and their arrangement in a botanical tree
- Inspiration: Strand model of Holton
  - Strands: internal vascular structure of a botanical tree

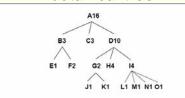

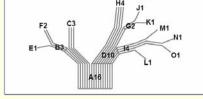

Node and link diagram

Corresponding strand Model

39

#### Botanical Tree [E. Kleiberg et. al. InfoVis 2001]

■ Use strand model to create a 3-d directory tree:

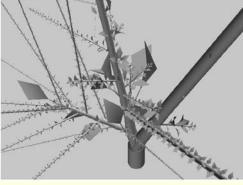

Unsatisfied features: 1. Branching points 2. long and thin branches 3. cluttered leaves

# Botanical Tree [E. Kleiberg et. al. InfoVis 2001]

■ Improve the first tree:

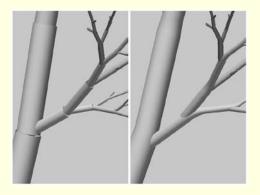

Adding smooth transition between two cylinders

4

# Botanical Tree [E. Kleiberg et. al. InfoVis 2001]

■ Improve the first tree:

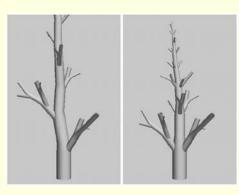

User a general tree rather than a binary tree

# $Botanical\ Tree\ {\tt [E.\ Kleiberg\ et.\ al.\ InfoVis\ 2001]}$

■ Improve the first tree:

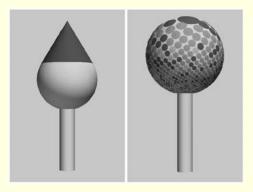

Phi-ball with one (left) and many (right) files

43

# Botanical Tree [E. Kleiberg et. al. InfoVis 2001]

■ Botanical tree:

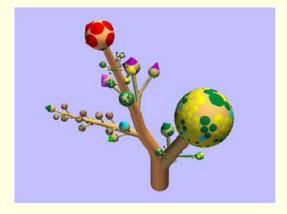

Final model with the improvements

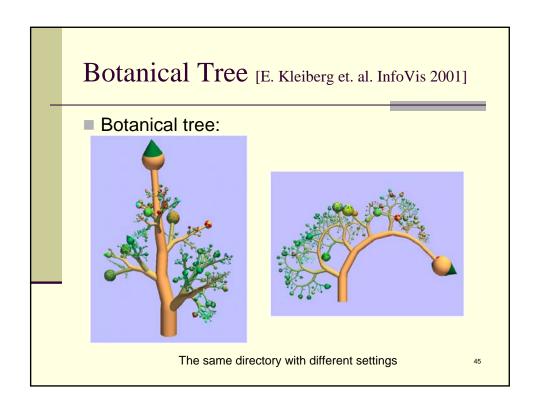

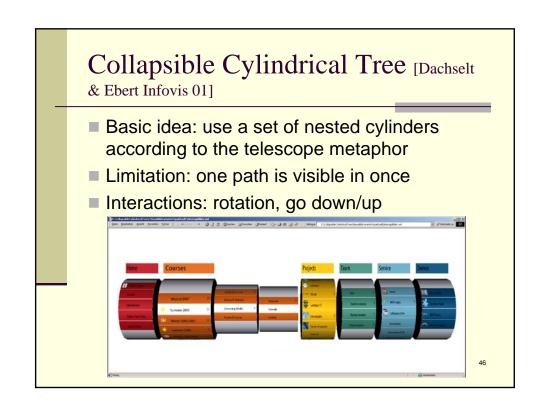

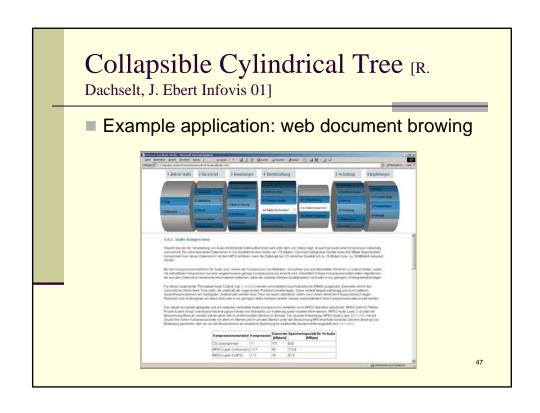

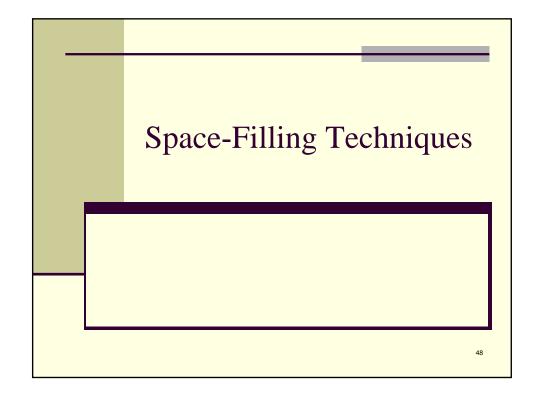

# Space-Filling Techniques

- Each item occupies an area
- Children are "contained" within parent

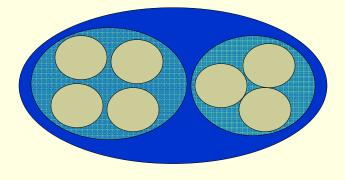

49

#### Treemap

- Children are drawn inside their parents
- Alternative horizontal and vertical slicing at each successive level
- Use area to encode other variables of data items

B. Johnson, Ben Shneiderman: Tree maps: A Space-Filling Approach to the Visualization of Hierarchical Information Structures. <u>IEEE Visualization 1991</u>: 284-291

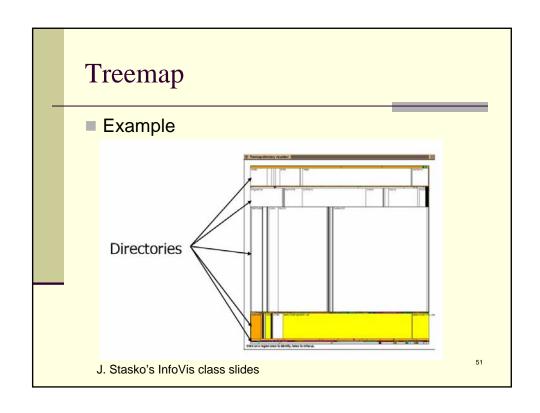

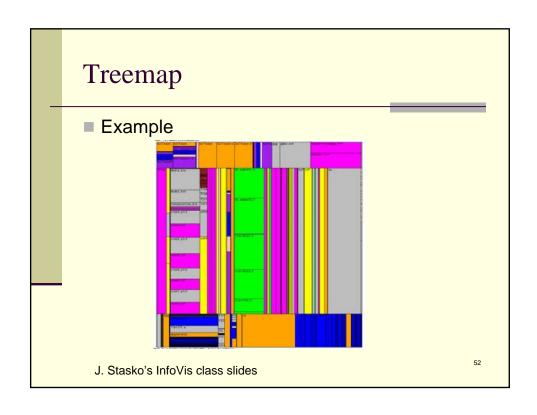

#### Treemap Algorithm

```
Draw()
{
    Change orientation from parent (horiz/vert)
    Read all files and directories at this level
    Make rectangle for each, scaled to size
    Draw rectangles using appropriate size and color
    For each directory
        Make recursive call using its rectangle as focus
}
```

J. Stasko's InfoVis class slides

53

#### Treemap Affordances

- It is rectangular!
- Good representation of two attributes beyond node-link: color and area
- Not as good at representing structure
  - Can get long-thin aspect ratios
  - What happens if it's a perfectly balanced tree of items all the same size?

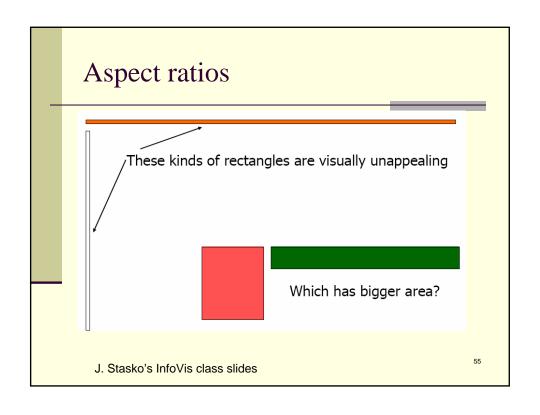

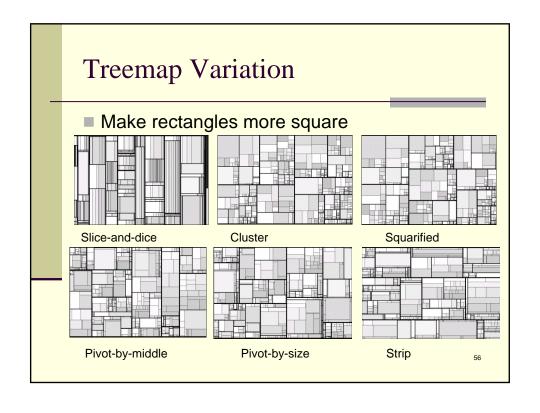

# **Showing Structure**

- Borderless treemap: hard to discern structure of hierarchy
  - What happens if it's a perfectly balanced tree of items all the same size?
- Variations:
  - Use border
  - Change rectangles to other forms

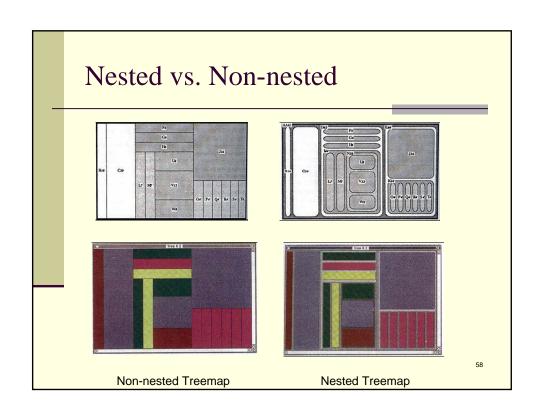

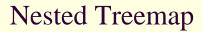

Borders help on smaller trees, but take up too much area on large, deep ones

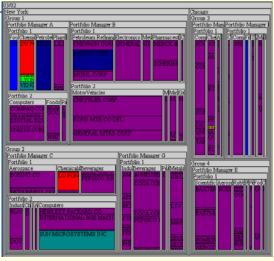

http://www.cs.umd.edu/hcil/treemap-history/treemap97.shtml

59

# **Cushion Treemap**

 Add shading and texture (Van Wijk and Van de Wetering InfoVis'99)

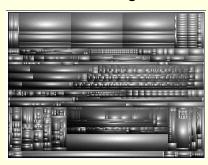

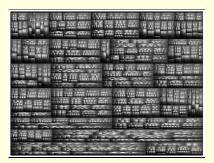

# **Treemap Applications**

- Software visualization
- Tennis matches
- File/directory structures
- Basketball statistics
- Stocks and portfolios

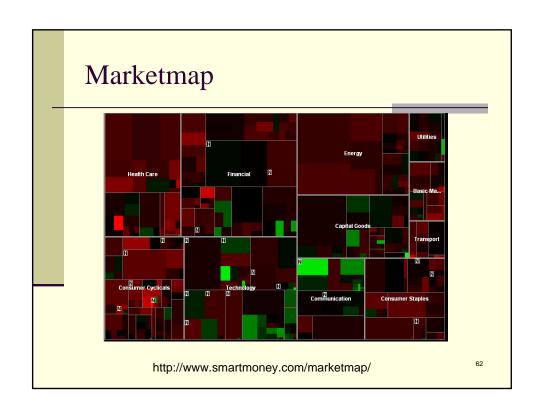

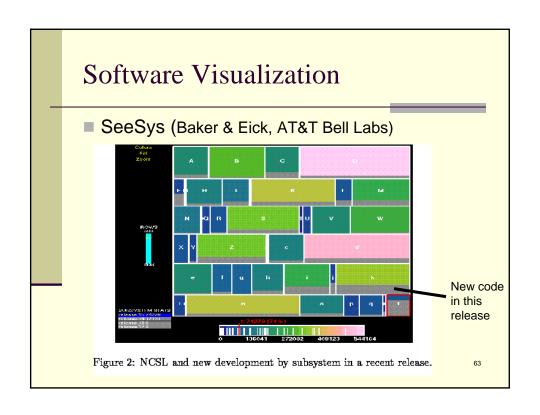

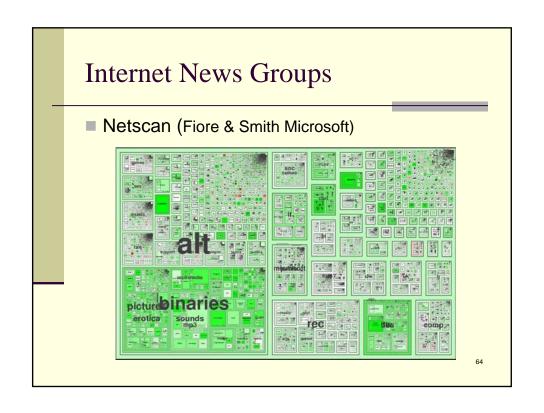

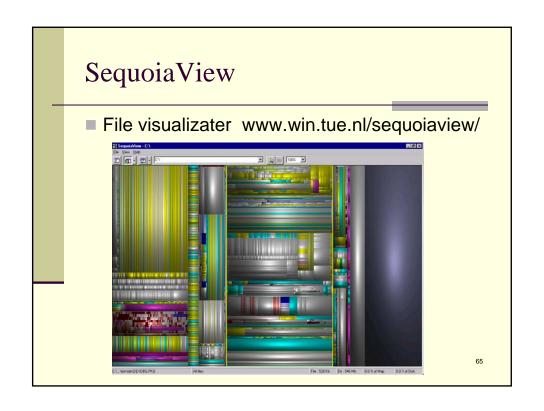

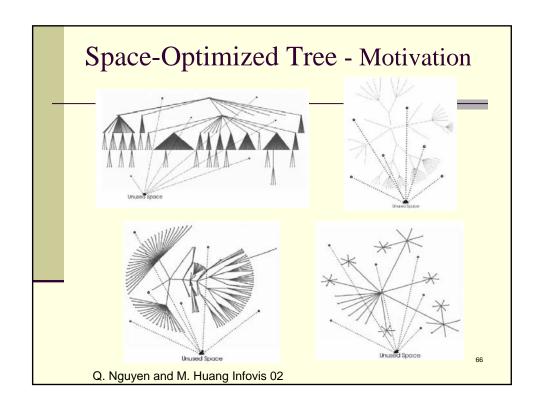

# Space-Optimized Tree [Q. Nguyen and M.

Huang Infovis 02]

#### Key idea:

- Partition display space into a collection of geometrical areas for all nodes
- Use node-link diagrams to show relational structure

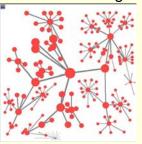

Example: Tree with 150 nodes

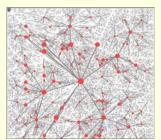

Example: Tree with approximately 55000 nodes

# Space-Optimized Tree

#### Area division:

$$w(v_i) = 1 + C \sum_{j=0}^{k-1} w(v_{l+j})$$

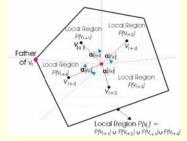

Example of dividing the local region of one node

$$\alpha(v_{l+m}) = A \frac{w(v_{l+m})}{\sum_{i=0}^{k} w(v_{l+j})}$$

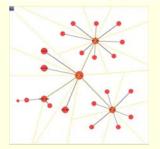

Example: Tree with approximately 55000 nodes

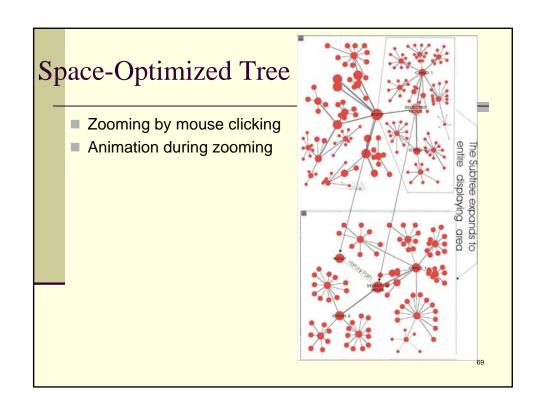

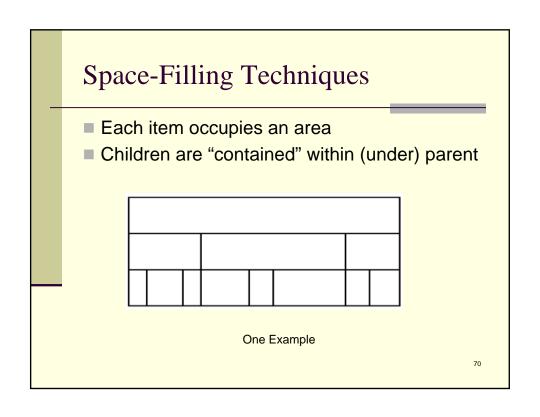

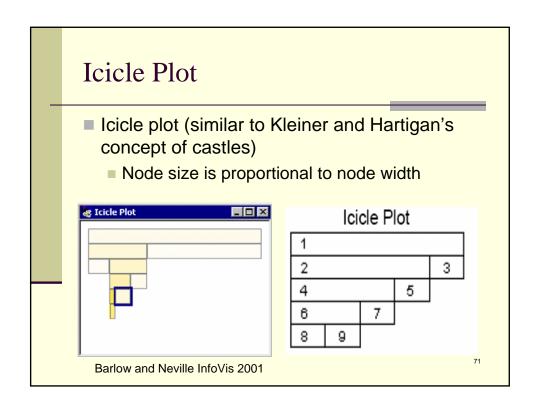

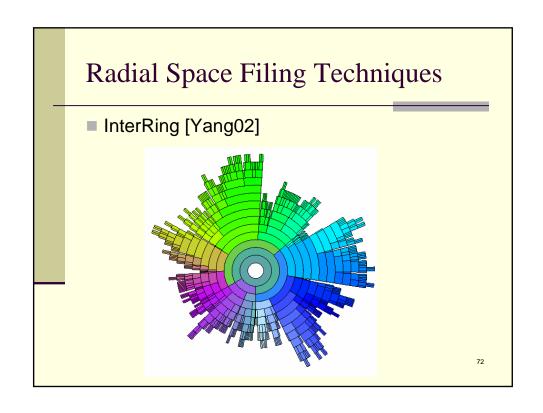